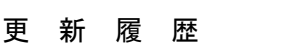

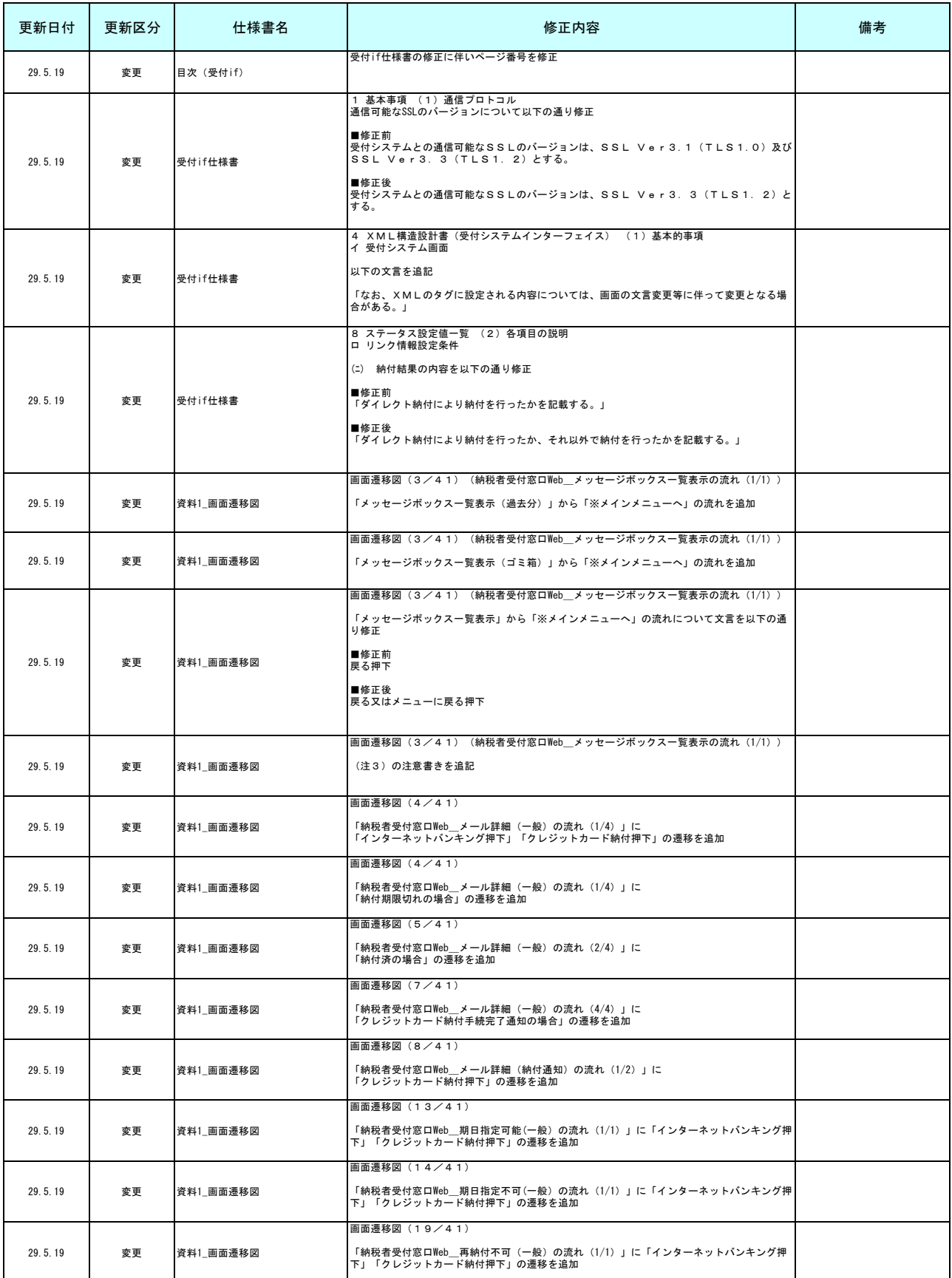

## 更 新 履 歴

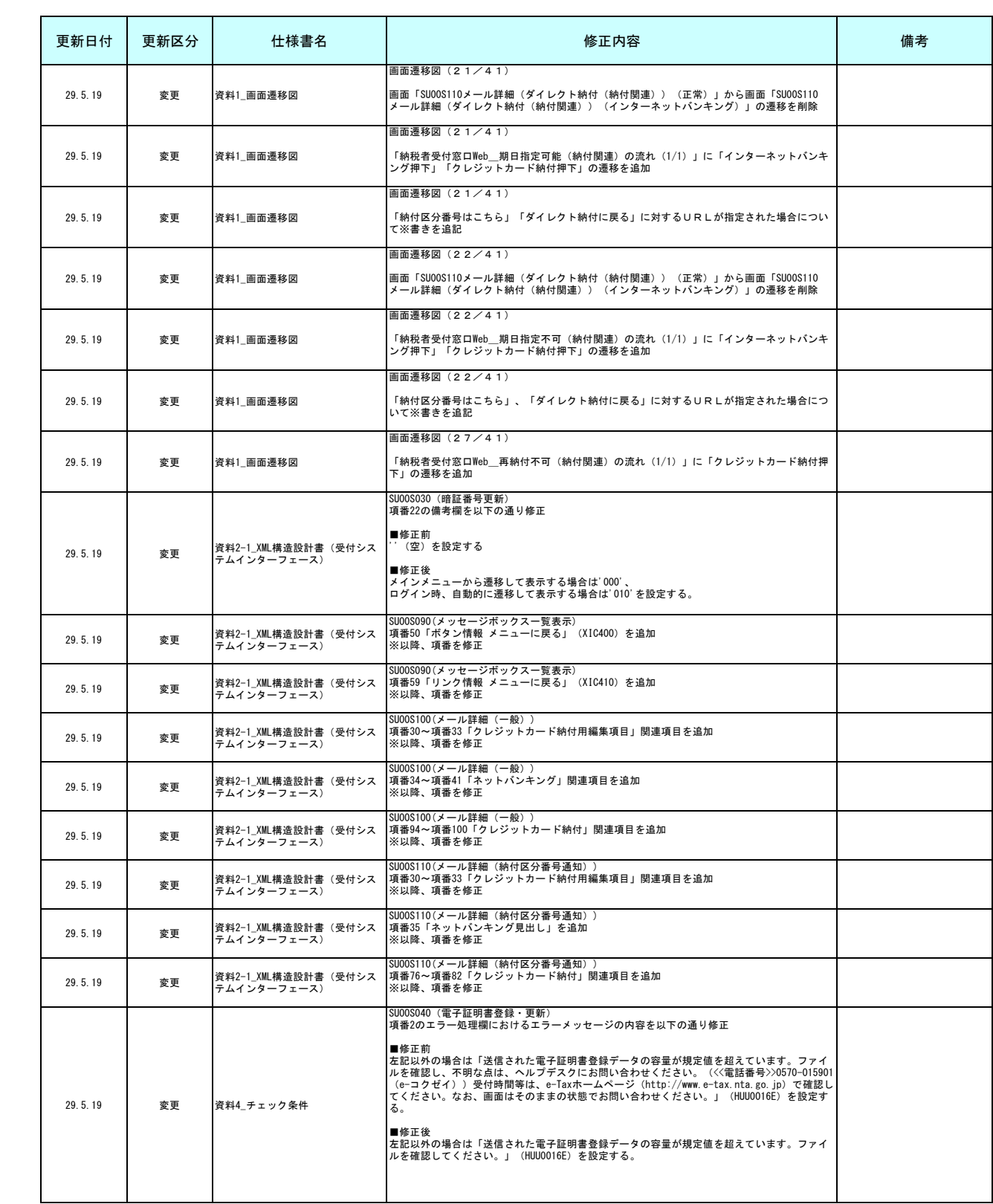

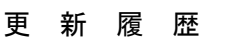

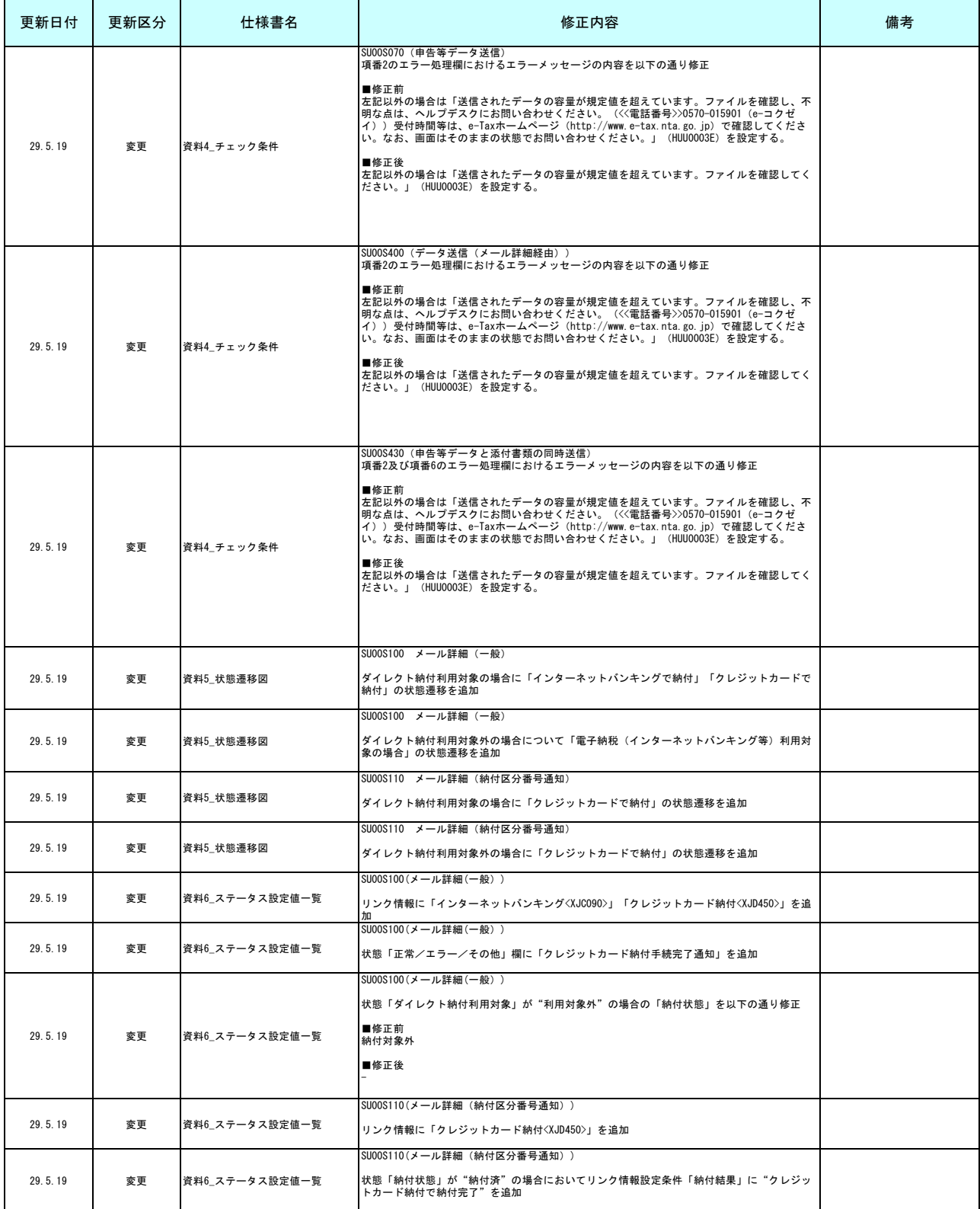

## 更 新 履 歴

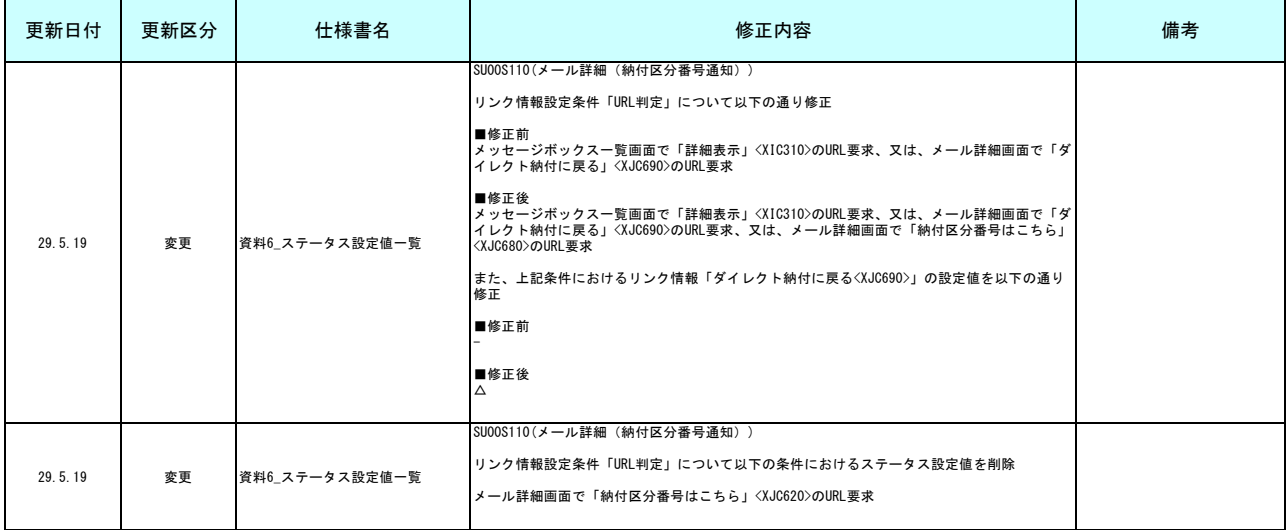